## Systèmes d'exploitation (TD):

Exercice 1: <http://luffah.xyz/bidules/Terminus/>

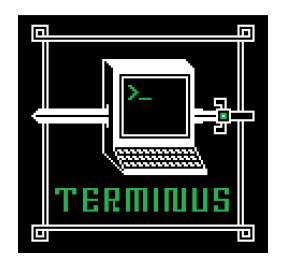

à vous de jouer...

Exercice 2: redirection dans un fichier:

- 1. Dans le répertoire courant taper : echo "Longtemps, je me suis couché de bonne heure."
- 2. Dans le répertoire courant taper : echo "Longtemps, je me suis couché de bonne heure." > debut.txt
- 3. Lire le fichier debut.txt `a l'aide de la commande cat debut.txt
- 4. Taper ensuite echo "Parfois, à peine ma bougie éteinte, mes yeux se fermaient si vite que je n'avais pas le temps de me dire: Je m'endors." >> debut.txt
- 5. Lire le fichier debut.txt.

Exercice 3: tout est fichier dans linux:

- 1. Ouvrir deux terminaux. Dans le premier que l'on appellera term1 taper tty. Cela affiche le chemin absolu du fichier qui désigne et identifie le terminal courant.
- 2. Dans le second terminal que l?on appellera term2 taper echo "Bonjour" > cheminAffichéQuestion1.
- 3. Que constatez-vous?
- 4. Quelle(s) commandes faudrait-il taper pour faire afficher "Bien et vous" dans term2 ?